2019 年 2 月

Solid Edge ユーザ各位

## 伊藤忠テクノソリューションズ株式会社 エンタープライズ技術第 1 部

#### Solid Edge サポートサービスについて

日頃より Solid Edge をご利用戴き誠にありがとうございます。

さて、弊社では Solid Edge サポートサービスの一環と致しまして、弊社ホームページ上で Solid Edge サポートサービスサイトを公開しております。

本サイトを閲覧する際、ログインユーザ名とパスワードを入力する必要がございます。

Solid Edge サポートサービスサイトについては、

下記「1. Solid Edge サポートサービスサイトについて」をご確認くださいますようお願い 申し上げます。

また、Solid Edge に関するお問合せについては、

次ページ「2. Solid Edge サポートお問合せについて」をご確認くださいますようお願い 申し上げます。

- 記 -

### 1. Solid Edge サポートサービスサイトについて

Solid Edge サポートサービスサイト URL:

<http://www.ctc-g.co.jp/solutions/solidedge/index.html>

ST10 の新機能のご紹介、インストールガイド、その他テクニカル情報やユーティ リティのダウンロードサイトを閲覧できます。 但し、ダウンロードサイトは、ユーザ名とパスワードが必要となります。 下記ユーザ名とパスワードをご使用ください。

ユーザ名 : ※ [ユーザ名]と[パスワード]は、弊社と保守契約を締結した パスワード: お客様に公開させて頂いております。

※ご留意事項

掲載内容は予告なしに変更する場合がございます。予めご了承下さい。

#### 2. Solid Edge サポートへのお問合せについて

PLM サポート窓口[Solid Edge]:

# se\_net-plm@ctc-g.co.jp

#### ● Solid Edge サポートへのお問合せに関するお願い

お客様のご利用環境について確認させて頂いております。 お問合せの際にはお手数ですが、お問合せ内容と共に下記情報を合わせて 記載して頂きますよう、ご協力のほどよろしくお願い申し上げます。

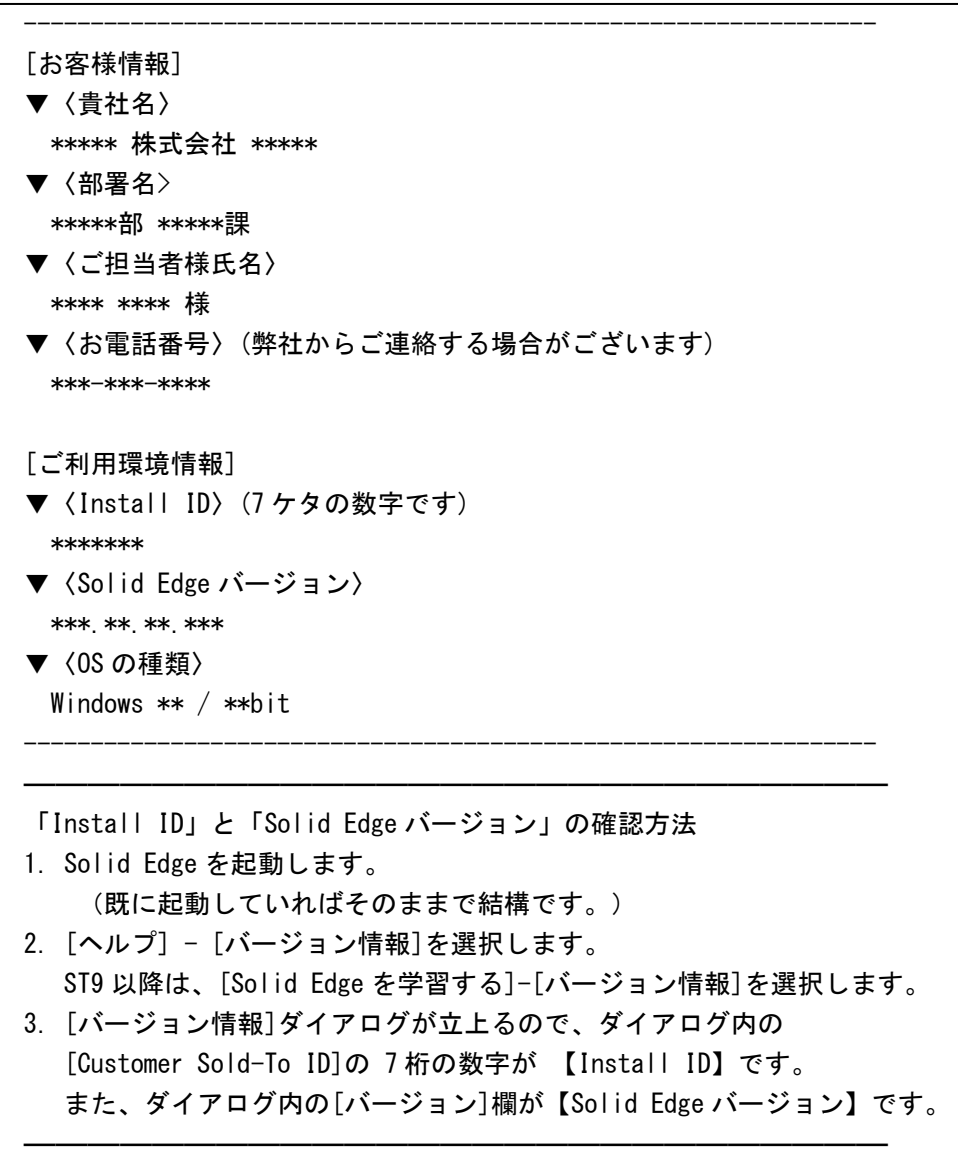

以上